## **Use for PC / Laptop**

to test whether the sound is normal.  $\frac{1}{2}$   $\frac{1}{2}$ 

## **Connect Priva III to an audio source**

TV with 3.5mm headphone jack: Connect Priva III to the TV using the included 3.5mm audio cable

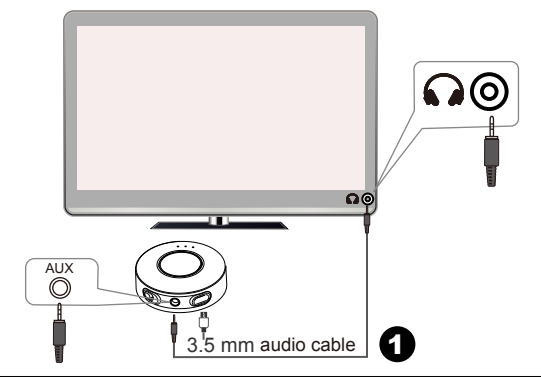

TV WITHOUT RCA analog out or headphone jack: Connect Priva III to the TV with a Digital to Analog Audio Converter (please buy separately)

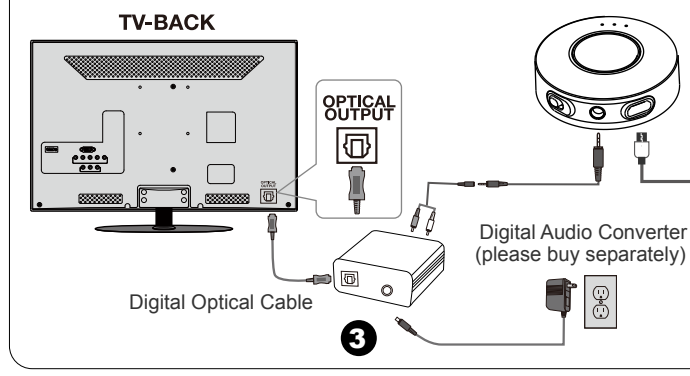

For other paired headphones / receivers, they may auto reconnect to Priva III after waiting 5~10s once powered on. Otherwise, please put both devices into pairing mode.

TV with RCA ANALOG\* OUT: Connect Priva III to the TV using the included RCA cable

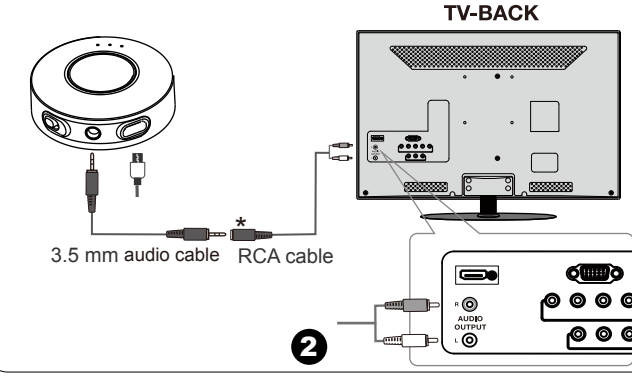

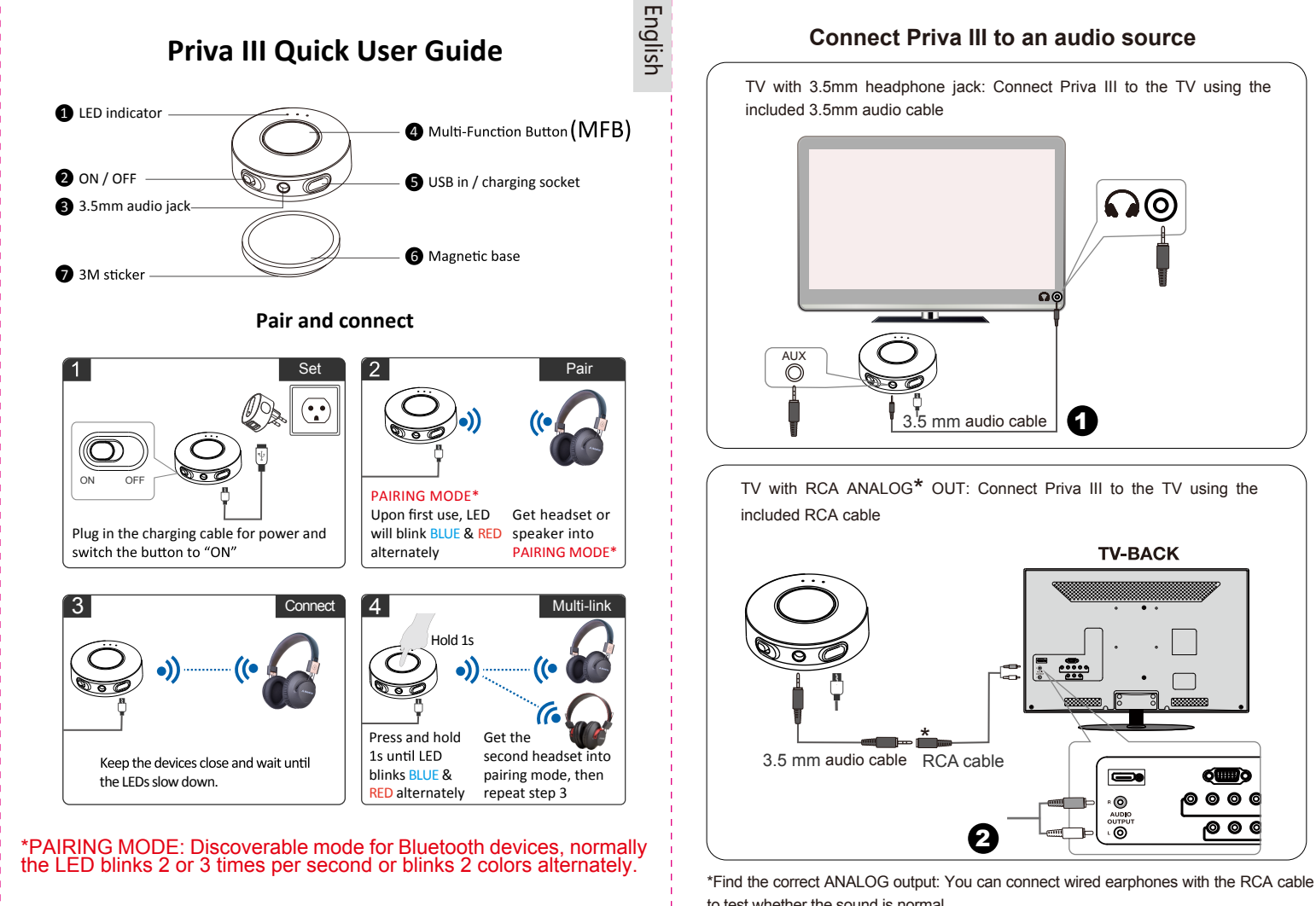

# **Priva III FAQs and Tips**

#### 1. Why is there still a delay?

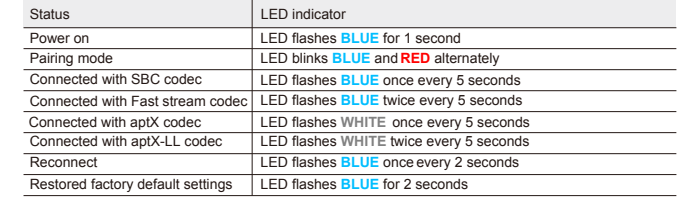

This could be because your headphones or receiver don't support aptX Low Latency Codec.

There is no need to pair Priva III each use. It will auto reconnect to the last paired headphones/ receiver once you power on both devices and wait for 5~10s.

#### **How do you reconnect? 2.**

English

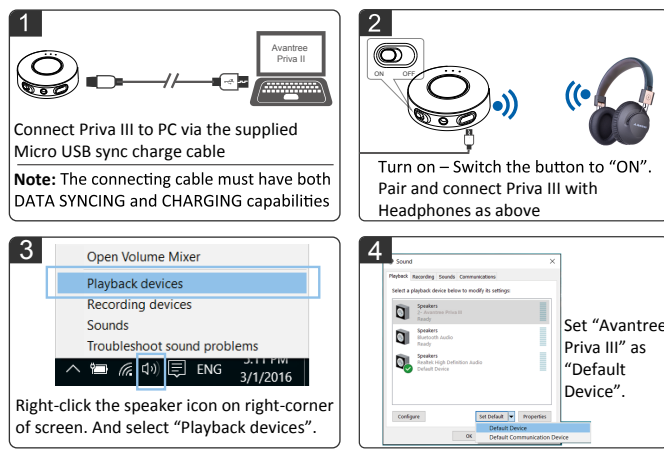

## **Status of Priva III by the LED indications**

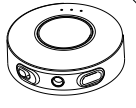

#### **3. How do you reset (clear paired device info) Priva III?**

#### **4. What kind of charger can be used for Priva III?**

You can connect Priva III via the supplied micro USB cable to your own USB chargers (wall charger/travel charger/mobile phone charger, etc.) with 5V/500mA-1A, or PC/TV USB port.

If Priva III can't pair with your Bluetooth devices suddenly, please try to reset it:

- Step 1. Get Priva III into pairing mode press and hold MFB for 1 second until the LED flashes **BLUE** and **RED** alternately.
- Step 2. Press and hold the MFB button for 5s, then you will see the BLUE LED is on for 2s. Step 3. Then it will enter pairing mode automatically

Priva III supports Micro USB Audio input for PC / Laptop. Most TVs can't be used in this way.